# Package 'avotrex'

April 12, 2024

<span id="page-0-0"></span>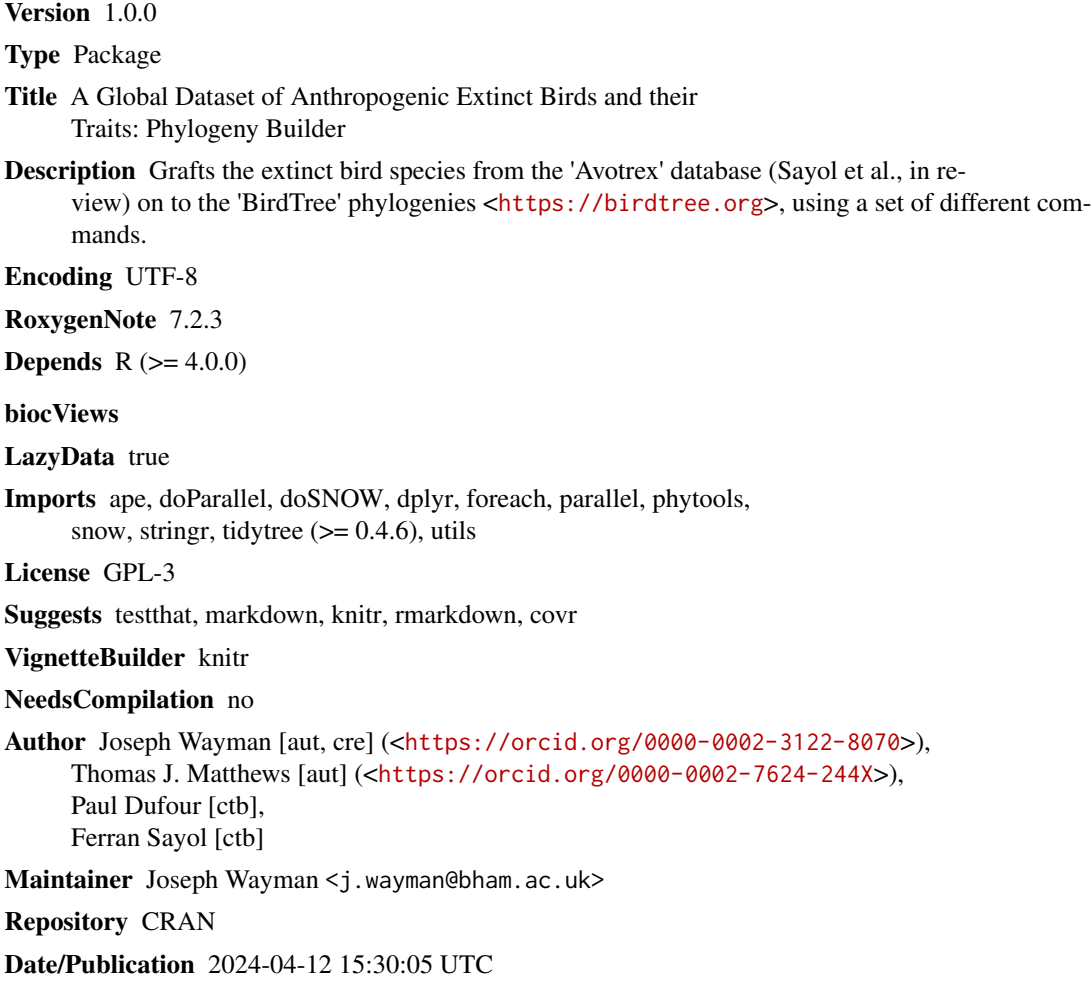

# R topics documented:

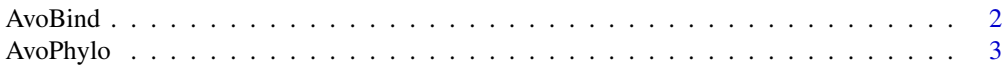

#### <span id="page-1-0"></span>2 AvoBind

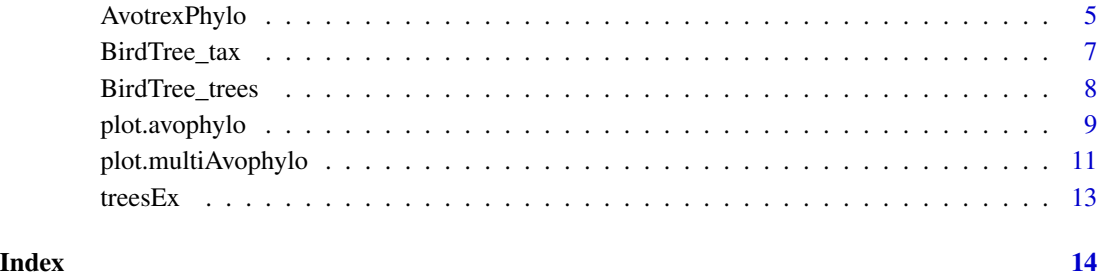

<span id="page-1-1"></span>

AvoBind *AvoBind - Bind extinct species to the tree*

# Description

Binds an extinct species at a randomly selected point along a branch, after truncating either end.

# Usage

AvoBind(tree, node, per, per\_fixed = FALSE, sp\_name)

# Arguments

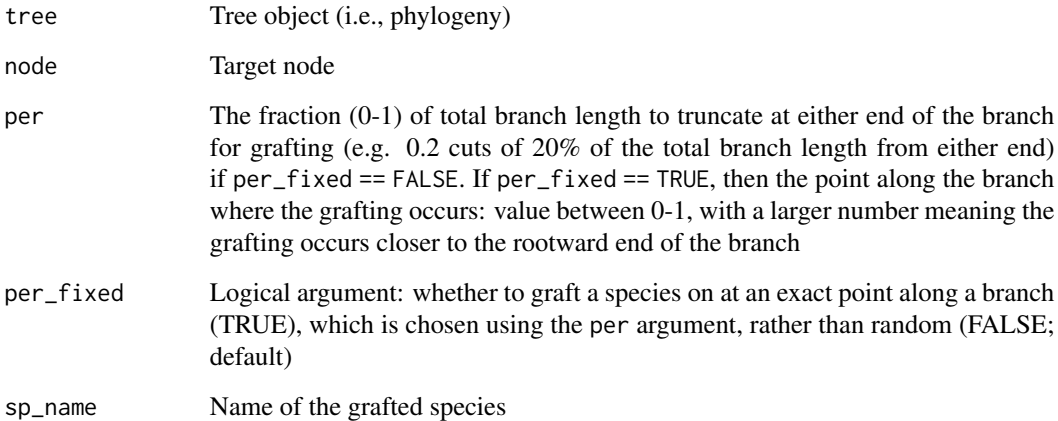

#### Value

Returns a tree of class "phylo", with the extinct species grafted on.

<span id="page-2-1"></span><span id="page-2-0"></span>AvoPhylo *AvoPhylo: Building phylogenies based on the AvoTrex extinct bird trait database and BirdTree backbone*

# Description

Grafting extinct species onto BirdTree phylogenies using the AvoTrex database

#### Usage

```
AvoPhylo(ctrees, avotrex, tax, PER = 0.2, PER_FIXED = 0.75, Ntree,
 n.cores = 1, cluster.ips = NULL)
```
# Arguments

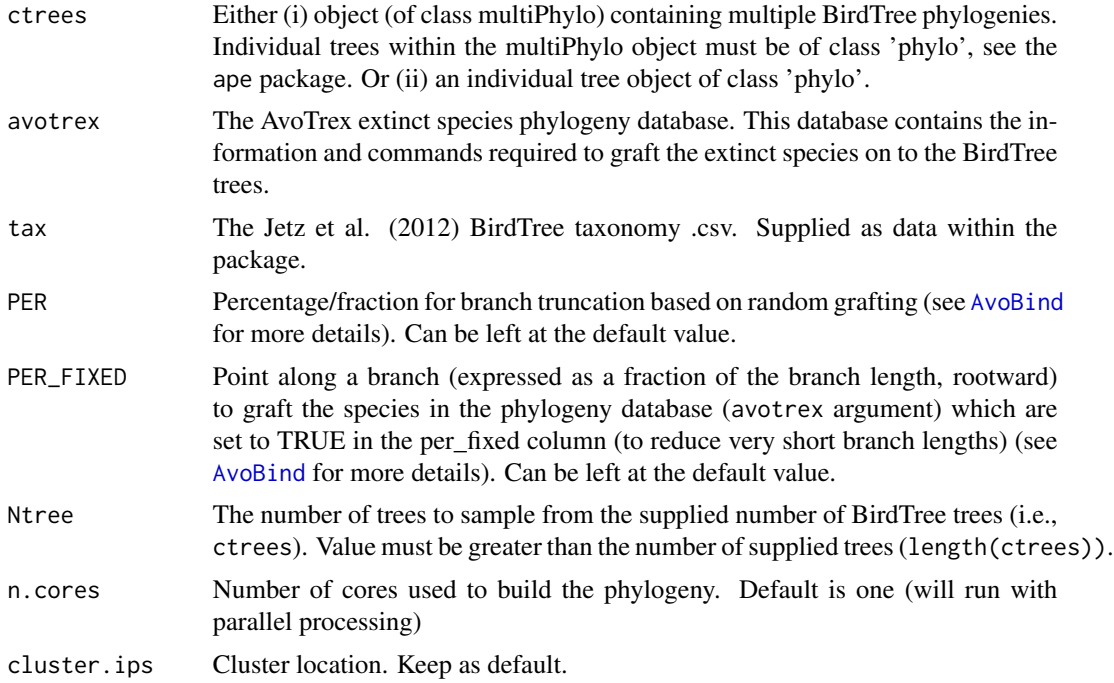

#### Details

Function to build phylogenies incorporating the extinct species from the AvoTrex extinct birds database (Sayol et al.). AvoTrex provides data on geographical location, island endemicity, volancy, body size and standard external and skeleton morphological measurements for 602 extinct bird species. The AvoPhylo function provides a pipeline to incorporate the extinct species from AvoTrex into the "BirdTree" phylogenies of extant birds (Jetz et al. 2012). Utilising codes assigned to each species based on their known taxonomic affinities, the function binds each species in turn to a provided BirdTree phylogeny. Input phylogenies (i.e., BirdTree trees) must be of class 'phylo', see [phylo](#page-0-0).

BirdTree phylogenies can be sourced from: https://birdtree.org/

The species are grafted onto the tree in a set order provided in the column "Id\_sps", as certain species need to be grafted onto the tree before other species. Some species are assigned to groups within the data. These species are assigned a code "xS" within the column "phylo\_id2". These species groups consist of close relatives, whose exact taxonomic relationships are unknown. Therefore, the order in which they are joined is randomised. See Sayol et al. and Matthews et al. for further details.

As some of the codes (see table below) randomly place the given species within a group of species, a genus, or a family, and some species groups are randomised before grafting (see above), it is useful to run the grafting procedure over a a number of trees to average out the randomisation. Therefore, the function can be run in parallel using the argument n.cores. Note that the function will run on one core as default and if only one tree is supplied. Trees can also be randomly selected from a number of trees by giving the function a group of trees using the argument ctrees and then defining a smaller number using Ntree. If the maximum number of trees is to be used, Ntree should equal length(ctrees).

If Ntree > 1, a progress bar will be displayed.

A variety of different plotting options are available, see the [plot.avophylo](#page-8-1) documentation.

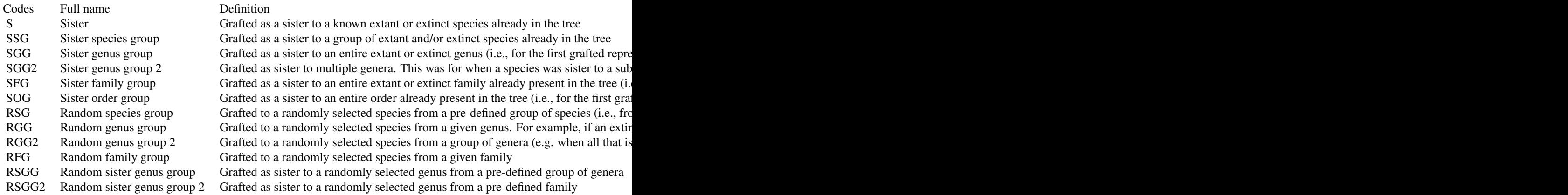

#### Value

The function returns an object of class 'multiAvophylo', which is a list consisting of N trees (each of class 'avophylo' and 'phylo') that were randomly selected from the supplied number. These trees have all had the extinct species from AvoTrex grafted on. For more details on the grafting, see: Sayol et al. (IN PREP).

#### References

Matthews et al. (IN REVIEW) The global loss of avian functional and phylogenetic diversity from extinctions in the Holocene and Late Pleistocene

Sayol et al. (IN PREP) The global loss of avian functional and phylogenetic diversity from extinctions in the Holocene and Late Pleistocene

<span id="page-3-0"></span>

# <span id="page-4-0"></span>AvotrexPhylo 5

#### Examples

```
# data(BirdTree_trees)
# data(BirdTree_tax)
# data(AvotrexPhylo)
# trees <- AvoPhylo(ctrees = BirdTree_trees,
# avotrex = AvotrexPhylo, PER = 0.2, PER_FIXED = 0.75,
# tax = BirdTree_tax, Ntree = 1, n.cores = 1, cluster.ips = NULL)
# class(trees)
# trees[[1]]
# class(trees[[1]])
```
#See the plot.avophylo documentation for the different available #plotting options.

AvotrexPhylo *Avotrex phylo dataset*

#### Description

The dataset provides instructions to graft extinct bird species from Sayol et al. (IN PREP) on to existing BirdTree phylogenies using the AvoPhylo function from the Avotrex package. Instructions are provided in various columns (see format).

#### Usage

```
data("AvotrexPhylo")
```
#### Format

A data frame with 604 observations on the following \* variables.

Id\_sps a character vector detailing the order in which species are joined

phylo\_id2 a character vector detailing the order in which species are joined and whether a species is part of a group (see details)

per\_fixed a character vector

Group a numeric vector detailing a group code or NA (see details)

species a character vector detailing species name with an underscore

Order a character vector detailing species order

Family a character vector detailing species family

Genus a character vector detailing species genus

Jetz\_Order a character vector detailing species order within the Jetz phylogeny

Jetz\_Family a character vector detailing species family within the Jetz phylogeny

Jetz\_Genus a character vector detailing species genus within the Jetz phylogeny

Type a character vector of codes. The codes determine how and where the species is grafted to the tree. See details and function "AvoPhylo"

- Sister\_order a character vector. Provides the order within the BirdTree backbone tree to join the extinct species to, or randomly within, depending on the code within the column "Type"
- Sister\_clade a character vector. Provides the clade within the BirdTree backbone tree to join the extinct species to, or randomly within, depending on the code within the column "Type"
- Sister\_family a character vector. Provides the family within the BirdTree backbone tree to join the extinct species to, or randomly within, depending on the code within the column "Type"
- Sister\_genus a character vector. Provides the genus within the BirdTree backbone tree to join the extinct species to, or randomly within, depending on the code within the column "Type"
- Sister\_species a character vector. Provides the species within the BirdTree backbone tree to join the extinct species to depending on the code within the column "Type"
- Sister\_species\_group a character vector. Provides the group of species within the BirdTree backbone tree to join the extinct species to, or randomly within, depending on the code within the column "Type"

#### Details

The species are grafted onto the tree in a set order provided in the column " phylo id", as certain species need to be grafted onto the tree before other species. Some species are assigned to groups within the data (column "Group"). These species are assigned a code "xS" within the column "phylo\_id2". These species groups consist of close relatives, whose exact taxonomic relationships are unknown. Therefore, the order in which they are joined is randomised before they are grafted on to the tree.

As some of the codes within the column "Type" (see table below) randomly place the given species within a group of species, a genus, or a family, and some species groups are randomised before grafting (see above), it is useful to run the grafting proceedure over a a number of trees to average out the randomisation (see function "AvoPhylo").

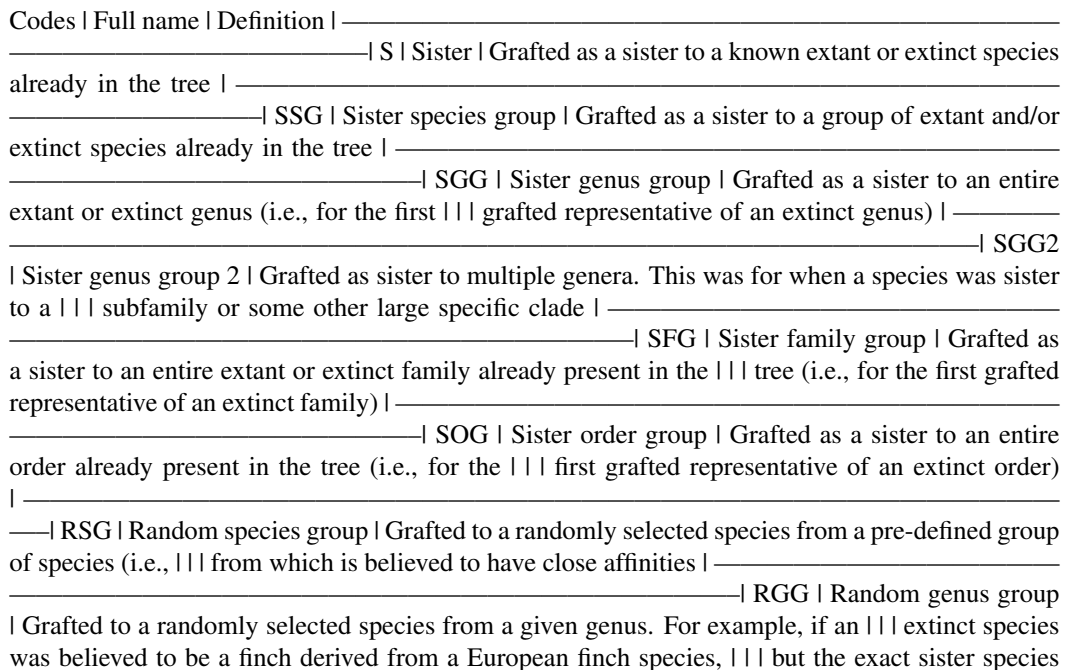

# <span id="page-6-0"></span>BirdTree\_tax 7

# is unknown.  $| -1$  RGG2 | Random genus group 2 | Grafted to a randomly selected species from a group of genera (e.g. when all that is $|| \cdot ||$  known is that the species is from a specific subfamily). Currently not used in the | | | database, but the relevant functionality has been kept in the R script, as it could  $|| \cdot ||$  be useful for future studies  $|| \cdot ||$ - RFG | Random family group | Grafted to a randomly selected species from a given family  $| -$ | RSGG | Random sister genus group | Grafted as sister to a randomly selected genus from a pre-defined group of genera  $|$  - $-$  RSGG2 | Random sister genus group 2 | Grafted as sister to a randomly selected genus from a pre-defined family | -——————————————————————————————————–|

#### Source

Matthews et al. (IN REVIEW) The global loss of avian functional and phylogenetic diversity from extinctions in the Holocene and Late Pleistocene Sayol et al. (IN PREP) The global loss of avian functional and phylogenetic diversity from extinctions in the Holocene and Late Pleistocene

#### References

Matthews et al. (IN REVIEW) The global loss of avian functional and phylogenetic diversity from extinctions in the Holocene and Late Pleistocene Sayol et al. (IN PREP) The global loss of avian functional and phylogenetic diversity from extinctions in the Holocene and Late Pleistocene

#### Examples

data(AvotrexPhylo)

BirdTree\_tax *Bird Tree taxonomic data*

#### **Description**

Dataset from Jetz et al. (2012) detailing the BirdTree taxonomy used in the BirdTree backbone phylogenetic trees.

#### Usage

data("BirdTree\_tax")

#### Format

A data frame with 9993 observations on the following 11 variables.

Genus a character vector detailing the Bird Tree genus

Species a character vector detailing the Bird Tree species name

<span id="page-7-0"></span>TipLabel a character vector detailing the tip label (genus and species name separated by an underscore)

English a character vector detailing the common name for the species

Taxonomy a character vector detailing the Bird Tree taxonomy

Clade a character vector detailing the Bird Tree clade

BLFamilyLatin a character vector detailing the Bird Tree family name (latin)

BLFamilyEnglish a character vector detailing the Bird Tree family name (common)

FamSequID a numeric vector

Order a character vector detailing the Bird Tree order

OscSubOsc a character vector

#### Details

If necessary, more details than the  $\_\$ description  $\_\$ above  $\sim\$ 

#### Source

Jetz, W., Thomas, G., Joy, J. et al. The global diversity of birds in space and time. Nature 491, 444–448 (2012). https://doi.org/10.1038/nature11631

#### References

Jetz, W., Thomas, G., Joy, J. et al. The global diversity of birds in space and time. Nature 491, 444–448 (2012). https://doi.org/10.1038/nature11631

#### Examples

data(BirdTree\_tax)

BirdTree\_trees *Bird Tree trees*

#### Description

Two Bird Tree backbone trees obtained from Jetz et al. (2012).

#### Usage

data("BirdTree\_trees")

# Format

A multiPhylo object consisting of two elements.

#### Details

If necessary, more details than the \_\_description\_\_ above

### <span id="page-8-0"></span>plot.avophylo 9

#### Source

Jetz, W., Thomas, G., Joy, J. et al. The global diversity of birds in space and time. Nature 491, 444–448 (2012). https://doi.org/10.1038/nature11631

#### References

Jetz, W., Thomas, G., Joy, J. et al. The global diversity of birds in space and time. Nature 491, 444–448 (2012). https://doi.org/10.1038/nature11631

# **Examples**

data(BirdTree\_trees)

<span id="page-8-1"></span>plot.avophylo *Plot Model Fits for an 'avophylo' Object*

#### **Description**

S3 method for class 'avophylo'. plot.avophylo creates plots for objects of class 'avophylo'. The exact plot(s) constructed depends on the argument values provided (see examples below and also the package vignette). The function uses the ape package's [plot.phylo](#page-0-0) and can take any argument from that function (e.g. the type argument).

If [AvoPhylo](#page-2-1) is used to produce a list of trees of class 'multiAvophylo', then plot.multiAvophylo is first called. This plots individual trees in turn (with the user required to press 'enter' to move to the next plot).

The user will need to play around with plotting window size, and/or export the image, particularly if many tips are included.

Note - if using the lvls argument, a warning is provided. This comes from the tidytree::tree\_subset function and appears to be a bug (but the plot should be checked for sense).

#### Usage

```
## S3 method for class 'avophylo'
plot(
  x,
  tips = "extinct",
  tips_{col} = NULL,order = NULL,
  family = NULL,genus = NULL,
  species = NULL,
  avotrex,
  tax,
 lvls = NULL,...
)
```
# <span id="page-9-0"></span>Arguments

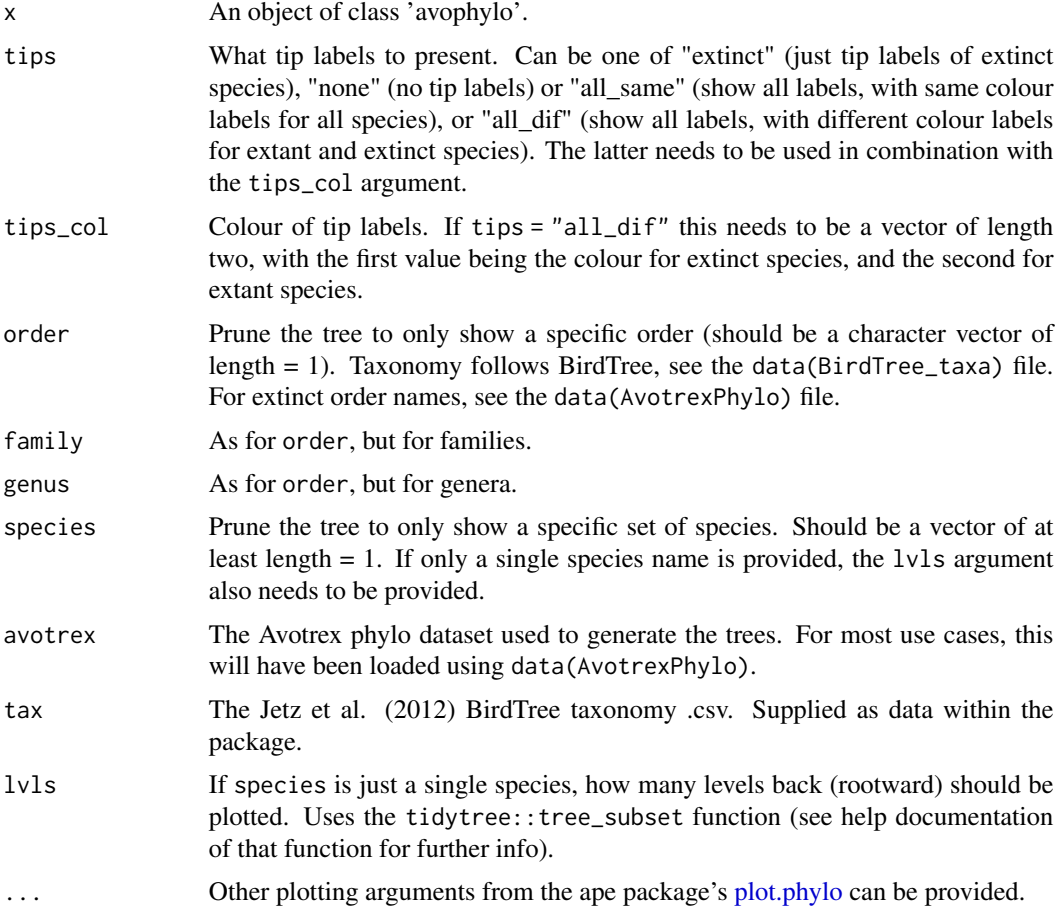

### Value

Generates a phylogeny plot of x.

# Examples

```
# Generate a set of trees
# data(BirdTree_trees)
# data(BirdTree_tax)
# data(AvotrexPhylo)
# trees <- AvoPhylo(ctrees = BirdTree_trees,
# avotrex = AvotrexPhylo, PER = 0.2, PER_FIXED = 0.75,
# tax = BirdTree_tax, Ntree = 3, n.cores = 3,
# cluster.ips = NULL)
```
#For here, we can load in an example set of two trees #generated using the above code

data(treesEx)

```
#order (owls) - just show extinct tip names (in red) and using
#a fan plot
plot(treesEx[[1]], avotrex = AvotrexPhylo, tax = BirdTree_tax,
     order = "Strigiformes", tips = "extinct",
     type = "fan", tip.color = "red", cex = 0.4)
#family (plot all three trees this time)
plot(treesEx, avotrex = AvotrexPhylo, tax = BirdTree_tax,
     family = "Threskiornithidae", tips = "extinct",
     tip.color = "red", cex = 0.5)
#genus - cladogram plot
plot(treesEx[[1]], avotrex = AvotrexPhylo, tax = BirdTree_tax,
     genus = "Aplonis", tips = "extinct",
     type = "cladogram",
     tip.color = "red", cex = 0.5)
#species (& show all tip names in same colour)
species2 <- c("Anas_itchtucknee", "Anas_sp_VitiLevu",
              "Anas_platyrhynchos", "Ara_tricolor")
plot(treesEx[[2]], avotrex = AvotrexPhylo, tax = BirdTree_tax,
     species = species2, tips = "all_same",
     type = "cladogram",
     tip.color = "blue", cex = 0.5)
#same as previous, but extinct and extant diff colours
plot(treesEx[[2]], avotrex = AvotrexPhylo, tax = BirdTree_tax,
     species = species2,
     cex = 0.5, tips = "all_dif",
    tips_col = c("red", "darkgreen"),
     type = "cladogram")
##single species 2 levels back
plot(treesEx[[2]], avotrex = AvotrexPhylo, tax = BirdTree_tax,
     species = "Ara_tricolor",
     tips = "all\_dif",tips_col = c("red", "darkgreen"),
    lvls = 2,
    type = "phylogram",
    cex = 0.6
```
plot.multiAvophylo *Plot Model Fits for an 'multiAvophylo' Object*

#### Description

S3 method for class 'multiAvophylo'. See the [plot.avophylo](#page-8-1) documentation for more information.

Plots individual trees in turn (with the user required to press 'enter' to move to the next plot).

# Usage

```
## S3 method for class 'multiAvophylo'
plot(
  x,
  tips = "extinct",
  tips_col = NULL,
  order = NULL,
  family = NULL,
  genus = NULL,
  species = NULL,
  avotrex,
  tax,
  lvls = NULL,...
\mathcal{L}
```
# Arguments

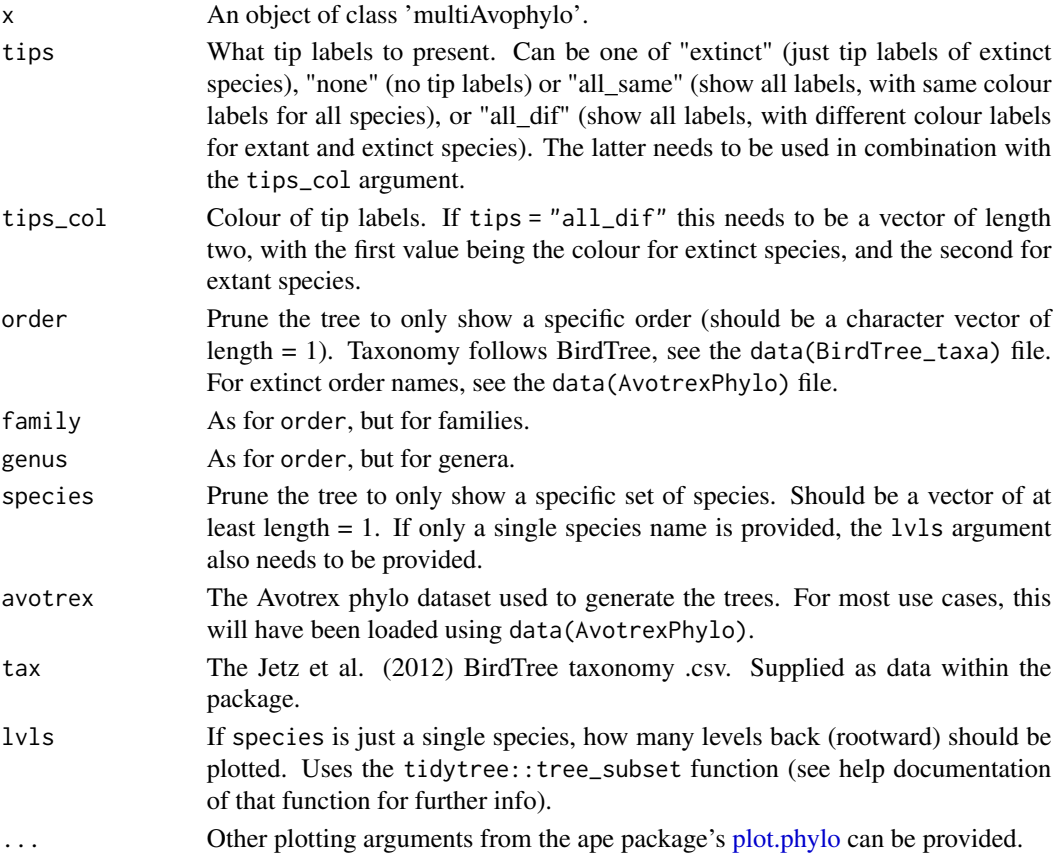

# Value

Generates a phylogeny plot for each tree in x.

<span id="page-11-0"></span>

#### <span id="page-12-0"></span>treesEx 13

# Examples

```
#See the plot.avophylo documentation for further examples
data(treesEx)
#family (plot both trees in turn)
plot(treesEx, avotrex = AvotrexPhylo, tax = BirdTree_tax,
     family = "Threskiornithidae", tips = "extinct",
     tip.color = "red", cex = 0.5)
```
treesEx *A set of three AvoPhylo trees*

# Description

A "multiAvophylo" object containing two AvoPhylo trees, generated using the AvoPhylo function. Includes 605 extinct species.

### Usage

data(treesEx)

# Format

An object of class 'multiAvophylo'

# Examples

data(treesEx)

# <span id="page-13-0"></span>Index

∗ datasets AvotrexPhylo, [5](#page-4-0) BirdTree\_tax, [7](#page-6-0) BirdTree\_trees, [8](#page-7-0) treesEx, [13](#page-12-0) AvoBind, [2,](#page-1-0) *[3](#page-2-0)* AvoPhylo, [3,](#page-2-0) *[9](#page-8-0)* AvotrexPhylo, [5](#page-4-0) BirdTree\_tax, [7](#page-6-0) BirdTree\_trees, [8](#page-7-0) phylo, *[3](#page-2-0)* plot.avophylo, *[4](#page-3-0)*, [9,](#page-8-0) *[11](#page-10-0)* plot.multiAvophylo, [11](#page-10-0) plot.phylo, *[9,](#page-8-0) [10](#page-9-0)*, *[12](#page-11-0)*

treesEx, [13](#page-12-0)